## Save poster size pdf

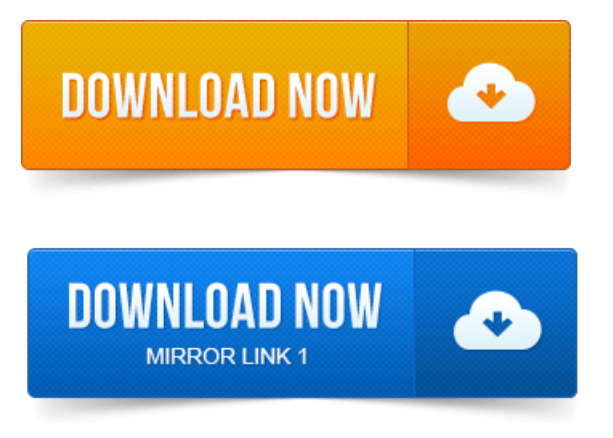

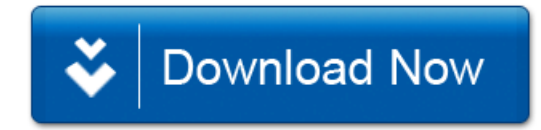